# **PENGEMBANGAN E-COMMERCE DESAIN DIGITAL PADA RICKS STUDIO PANGKALPINANG DENGAN MODEL RAPID APPLICATION DEVELOPMENT (RAD)**

**SKRIPSI**

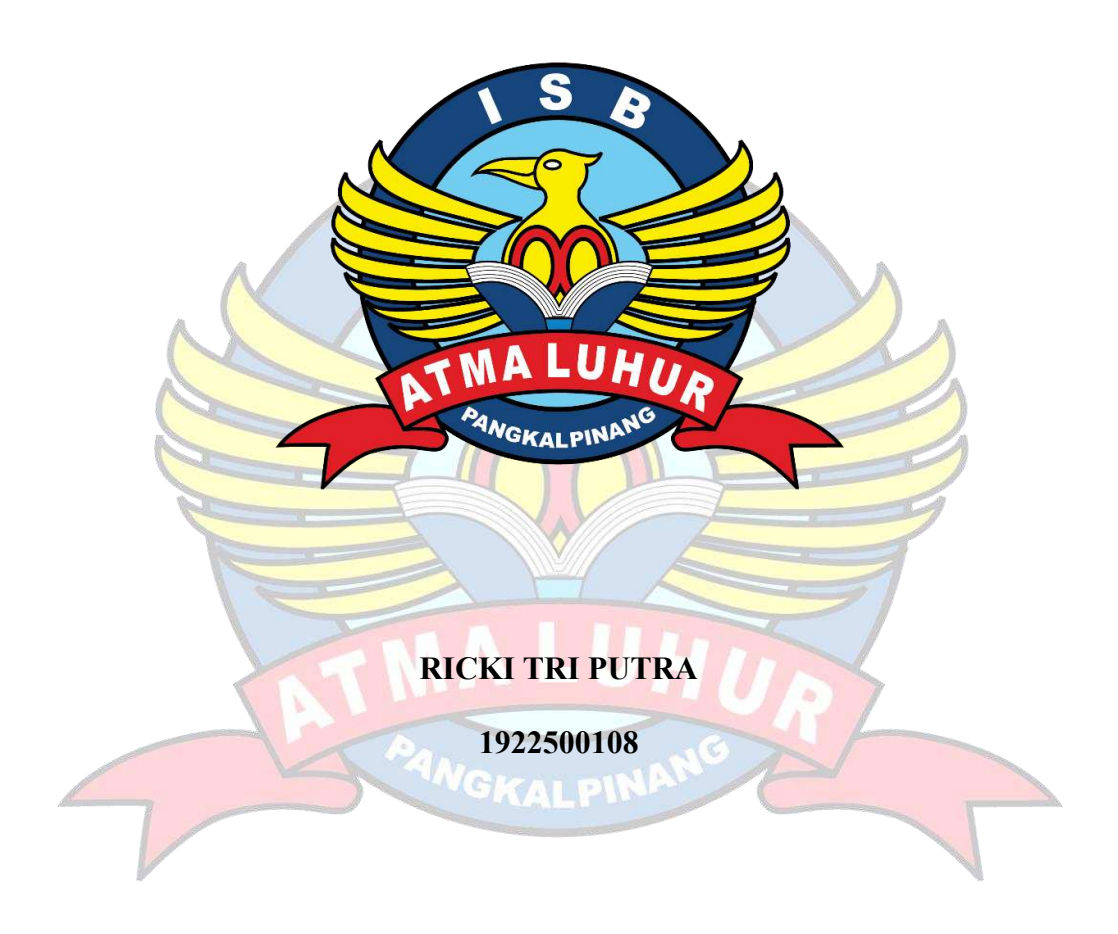

**PROGRAM STUDI SISTEM INFORMASI FAKULTAS TEKNOLOGI INFORMASI INSTITUT SAINS DAN BISNIS ATMA LUHUR PANGKALPINANG 2023**

# **PENGEMBANGAN E-COMMERCE DESAIN DIGITAL PADA RICKS STUDIO PANGKALPINANG DENGAN MODEL RAPID APPLICATION DEVELOPMENT (RAD)**

**SKRIPSI**

**Diajukan Untuk Melengkapi Salah Satu Syarat Memperoleh Gelar Sarjana Komputer**

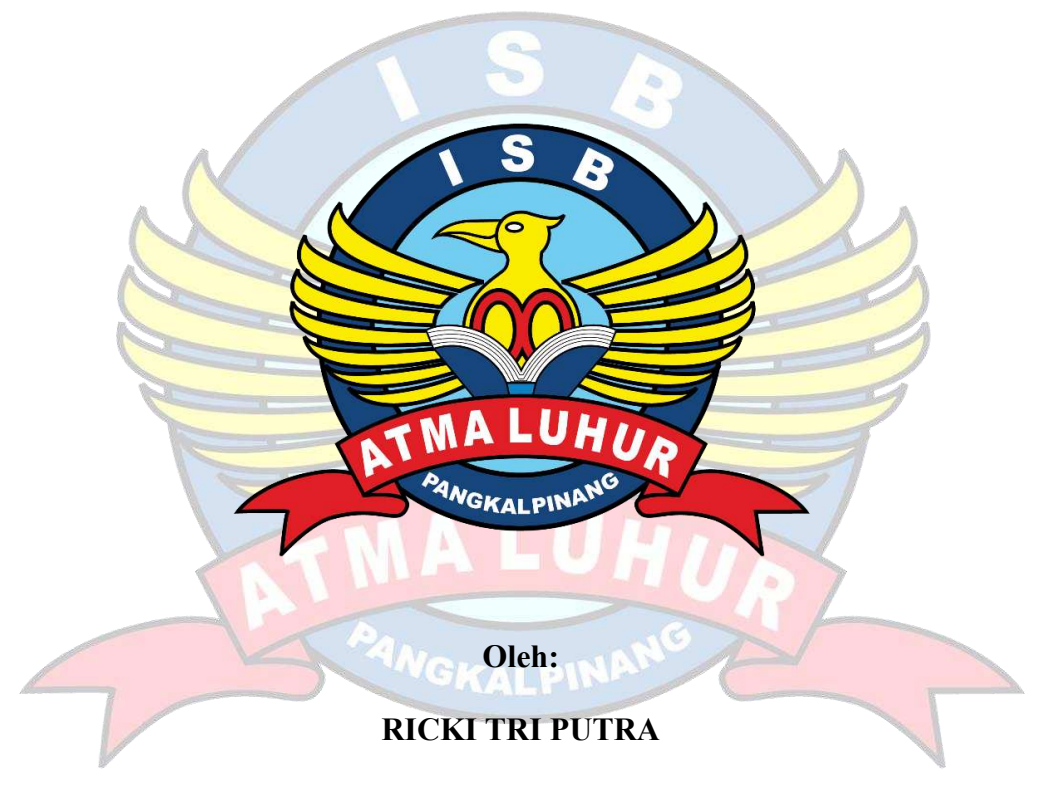

**1922500108**

**PROGRAM STUDI SISTEM INFORMASI FAKULTAS TEKNOLOGI INFORMASI INSTITUT SAINS DAN BISNIS ATMA LUHUR PANGKALPINANG 2023**

### **LEMBAR PERNYATAAN**

Yang bertanda tangan dibawah ini:

**NIM** : 1922500108 Nama : RICKI TRI PUTRA Program Studi: Sistem Informasi **Fakultas** : Fakultas Teknologi Informasi Judul Skripsi: : PENGEMBANGAN E-COMMERCE DESAIN DIGITAL PADA RICKS STUDIO PANGKALPINANG DENGAN MODEL RAPID APPLICATION DEVELOPMENT (RAD)

Menyatakan bahwa Laporan Tugas Akhir atau program saya adalah hasil karya sendiri dan bukan plagiat. Apabila ternyata ditemukan di dalam Laporan Tugas Akhir atau program saya terdapat unsur plagiat, maka saya siap untuk mendapatkan sanksi akademik yang terkait dengan hal tersebut.

 $\mathbf{i}$ 

Pangkalpinang, 21 Juli 2023

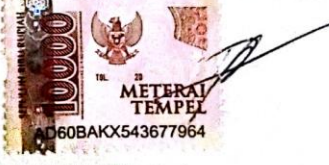

(Ricki Tri Putra)

### **LEMBAR PENGESAHAN SKRIPSI**

### PENGEMBANGAN E-COMMERCE DESAIN DIGITAL PADA RICKS STUDIO PANGKALPINANG DENGAN MODEL RAPID APPLICATION DEVELOPMENT (RAD)

Yang dipersiapkan dan disusun oleh

Ricki Tri Putra 1922500108

Telah dipertahankan di depan Dewan Penguji Pada Tanggal 21 Juli 2023

Anggota Penguji

Lili Indah Sari, M.Kom NIDN. 0228128003

Kaprodi Sistem Informasi

film  $\sqrt{2}$ 

Supardi, M.Kom NIDN. 0219059501

**Dosen Pembimbing** 

Hengki, M.Kom NIDN. 0207049001

Ketua Penguji

Hamidah, M.Kom NIDN. 0210048302

Skripsi ini telah diterima dan sebagai salah satu persyaratan Untuk memperoleh gelar Sarjana Komputer Tanggal 28 Juli 2023

DEKAN FAKULTAS TEKNOLOGI INFORMASI INSTITUT SAINS DAN BISNIS ATMA LUHUR NIDN: 0201027901

### **KATA PENGANTAR**

Puji dan syukur dipanjatkan kehadirat Tuhan Yang Maha Esa, sehingga penulis dapat menyelesaikan laporan skripsi yang merupakan salah satu persyaratan untuk program studi strata satu (S1) pada Program Studi Sistem Informasi ISB ATMA LUHUR. Dengan segala keterbatasan, Penulis menyadari bahwa skripsi ini masih jauh dari sempurna, karena itu kritik dan saran akan senantiasa penulis terima dengan senang hati. Laporan skripsi ini takkan terwujud tanpa bantuan, bimbingan, dan dorongan dari berbagai pihak. Penulis menyampaikan ucapan terima kasih kepada :

- 1. Tuhan Yang Maha Esa yang telah memberikan kesempatan kepada penulis.
- 2. Bapak dan Ibu yang telah mendukung penulis baik spirit maupun materi.
- 3. Bapak Drs. Djaetun HS yang telah mendirikan Yayasan Atma Luhur Pangkalpinang.
- 4. Bapak Drs. Harry Sudjikianto, M.M., M.B.A., selaku Ketua Pengurus Yayasan Atma Luhur Pangkalpinang.
- 5. Bapak Prof. Dr. Moedjiono, M.Sc., selaku Rektor ISB Atma Luhur.
- 6. Bapak Ellya Helmud, M.Kom., selaku Dekan FTI ISB Atma Luhur.
- 7. Bapak Supardi, M.Kom., selaku Kaprodi Sistem Informasi ISB Atma Luhur.
- 8. Bapak Hengki, M.Kom., selaku Dosen Pembimbing ISB Atma Luhur.
- 9. Orang tua dan saudara saya yang telah memberikan dukungan selama ini.
- 10. Teman-teman angkatan 2019 yang telah memberikan dukungan moral untuk terus membuat laporan skripsi ini.

Semoga Tuhan Yang Maha Esa membalas kebaikan dan selalu memberikan anugerahNya, Amin.

Pangkalpinang, 21 Juli 2023

## Penulis

### *ABSTRACT*

*Selling designs through e-commerce has become a significant phenomenon in the creative industry today. It is crucial for design businesses out there to leverage ecommerce as a sales channel. In this digital era, e-commerce has opened up new opportunities for the creative industry to reach a global audience, boost sales, and strengthen customer relationships. As one of the design studios, Ricks Studio aims to harness the power of e-commerce to expand its market reach and increase sales of its design products. Previously, Ricks Studio marketed its design products through various foreign marketplaces, each with its own revenue-sharing terms that involved a share of the sales proceeds. Now, Ricks Studio wants to create its own ecommerce platform to maximize the sales of their digital designs. The sales of Ricks Studio's designs through e-commerce have had a positive impact on the studio's business growth and allowed them to reach international markets, leading to a significant increase in revenue. Ricks Studio has strengthened its brand image in the creative industry through online interactions, positive reviews, and engagement within the design enthusiast community.*

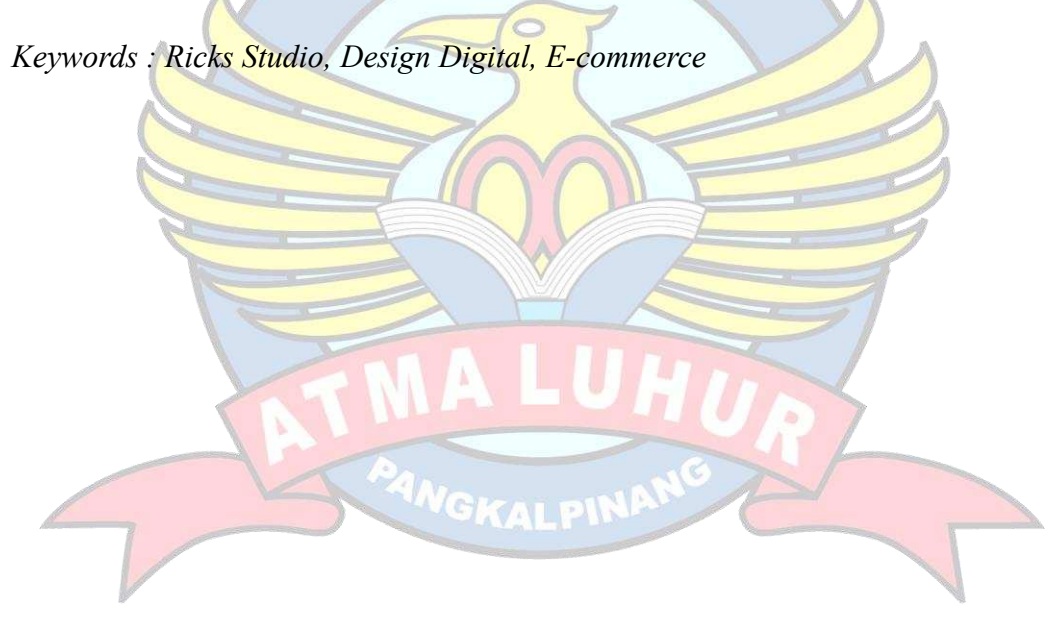

#### **ABSTRAKSI**

Penjualan desain melalui *e-commerce* telah menjadi fenomena yang signifikan dalam industri kreatif saat ini. Penting bagi usaha desain di luar sana untuk memanfaatkan e-commerce sebagai saluran penjualan. Dalam era *digital* ini, *ecommerce* telah membuka peluang baru bagi industri kreatif untuk mencapai *audiens* global, meningkatkan penjualan, dan memperkuat hubungan dengan pelanggan. Sebagai salah satu studio desain, Ricks Studio ingin memanfaatkan *platform e-commerce* untuk memperluas jangkauan pasar dan meningkatkan penjualan produk desain studio. Ricks Studio dulunya memasarkan produk desainnya melalui beberapa *marketplace* dari luar negeri, sehingga setiap penjualan desain memiliki potongan biaya untuk bagi hasil bermacam-macam sesuai persyaratan *marketplace* itu sendiri. Ricks Studio ingin membuat *e-commerce* sendiri untuk memaksimalkan penjualan desain *digital* mereka. Penjualan desain Ricks Studio melalui *e-commerce* berdampak positif terhadap pertumbuhan usaha studio dan menjangkau pasar internasional agar dapat meningkatkan penghasilan secara signifikan. Ricks Studio telah memperkuat citra merek dagang desain mereka di industri kreatif melalui interaksi *online*, ulasan positif, dan keterlibatan dalam komunitas penggemar desain.

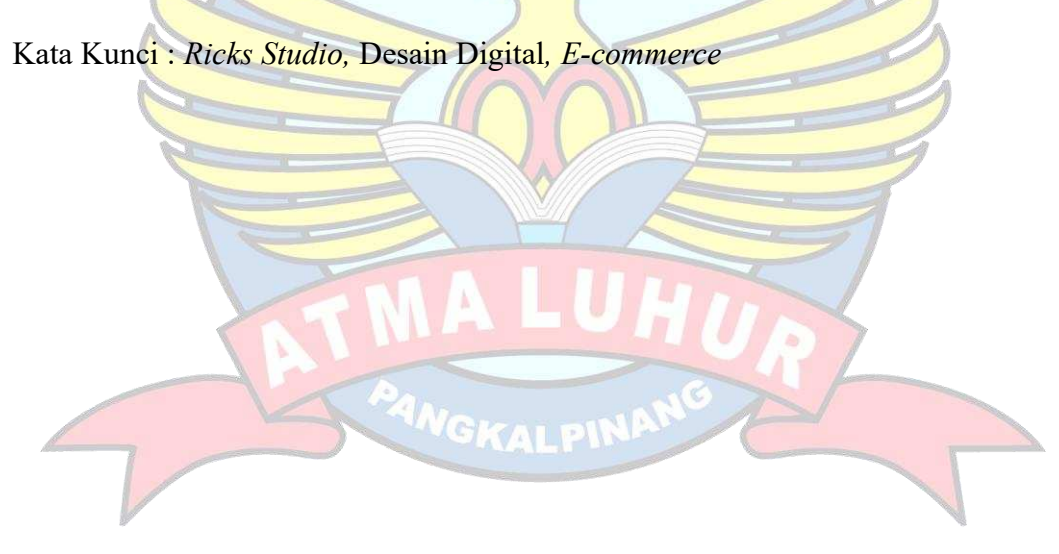

## **DAFTAR ISI**

Halaman

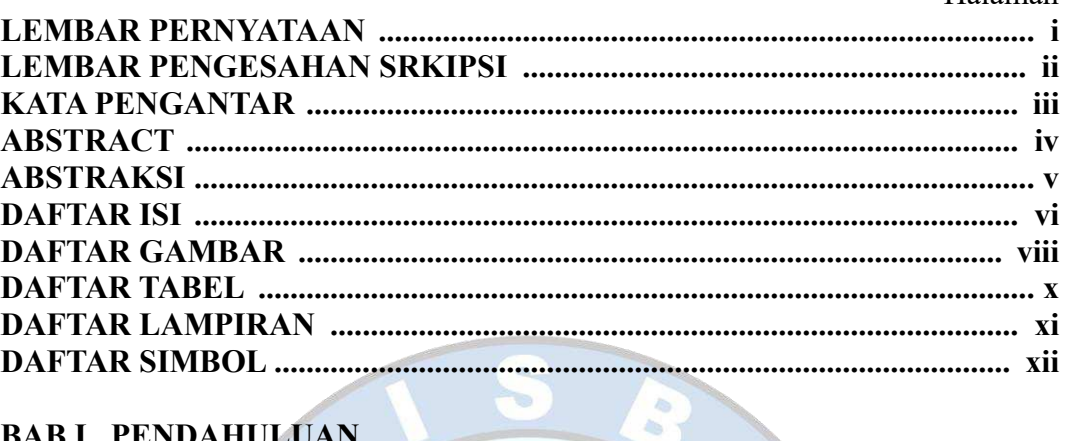

# **BABI PENDAHULUAN**

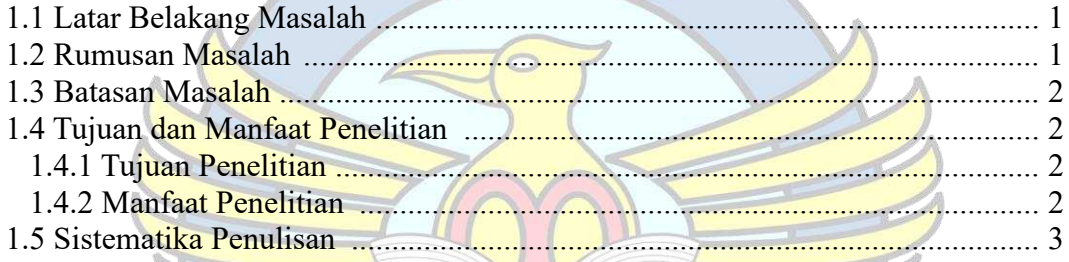

# **BAB II LANDASAN TEORI**

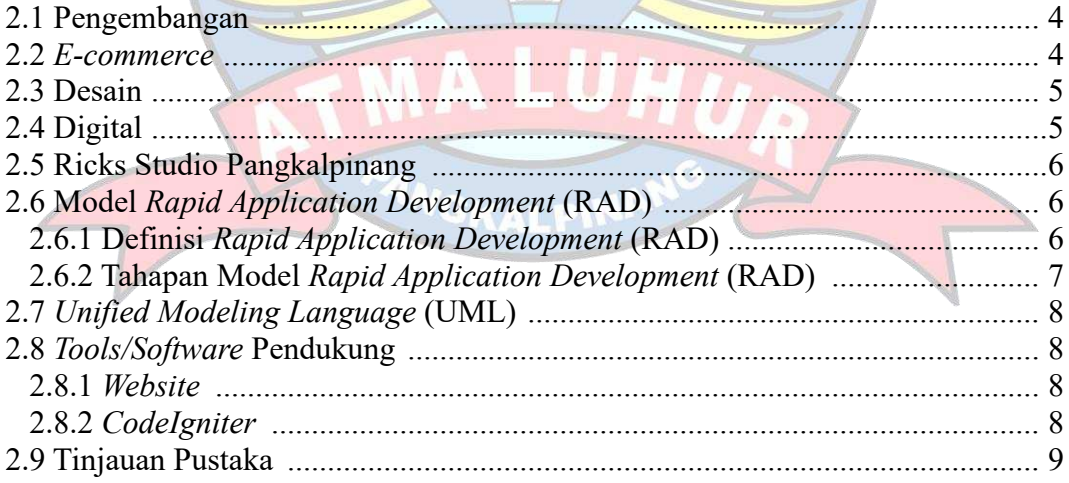

### **BAB III METODOLOGI PENELITIAN**

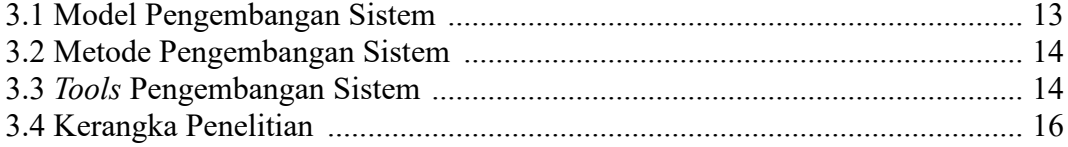

## **BAB IV PEMBAHASAN**

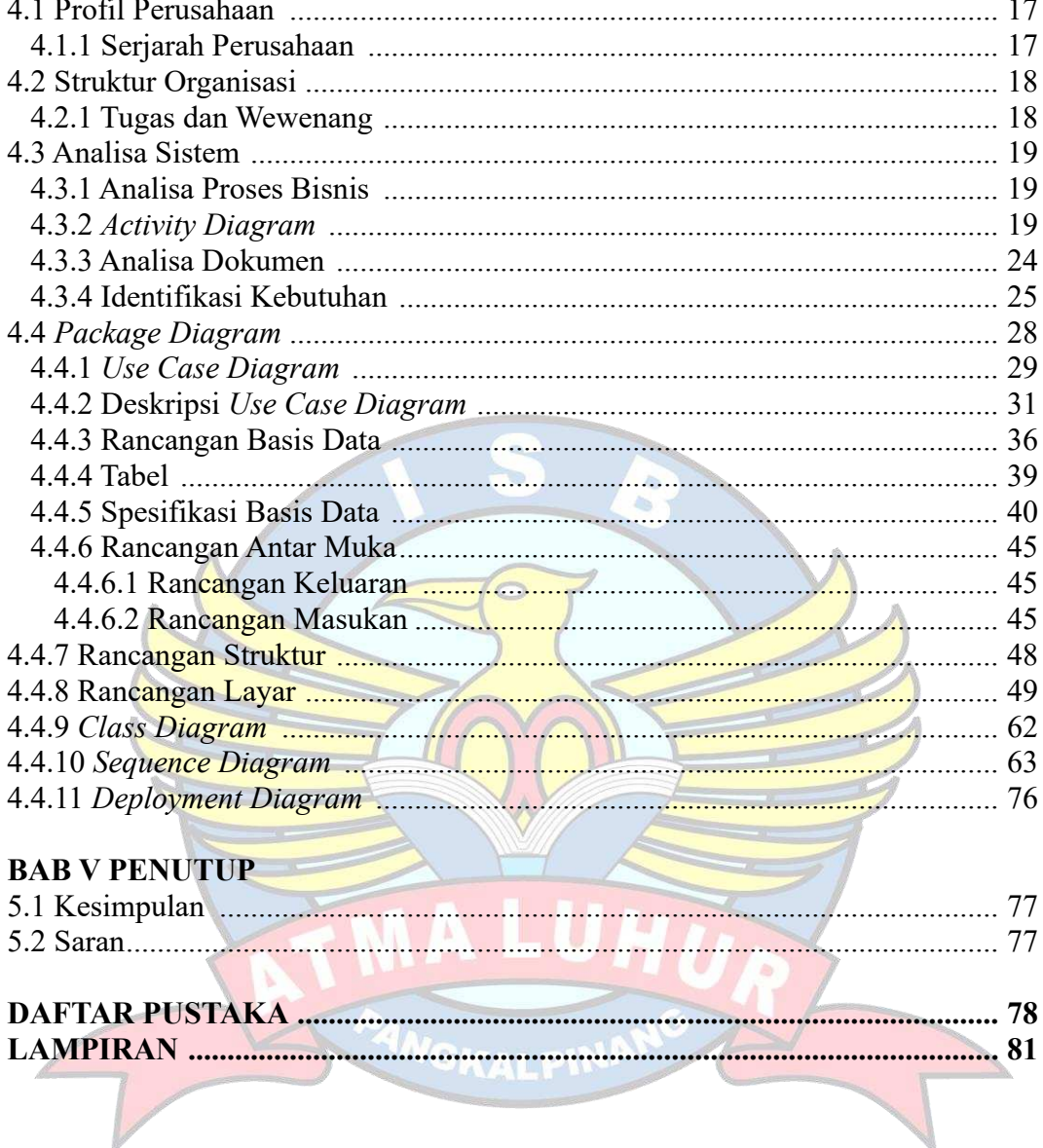

## **DAFTAR GAMBAR**

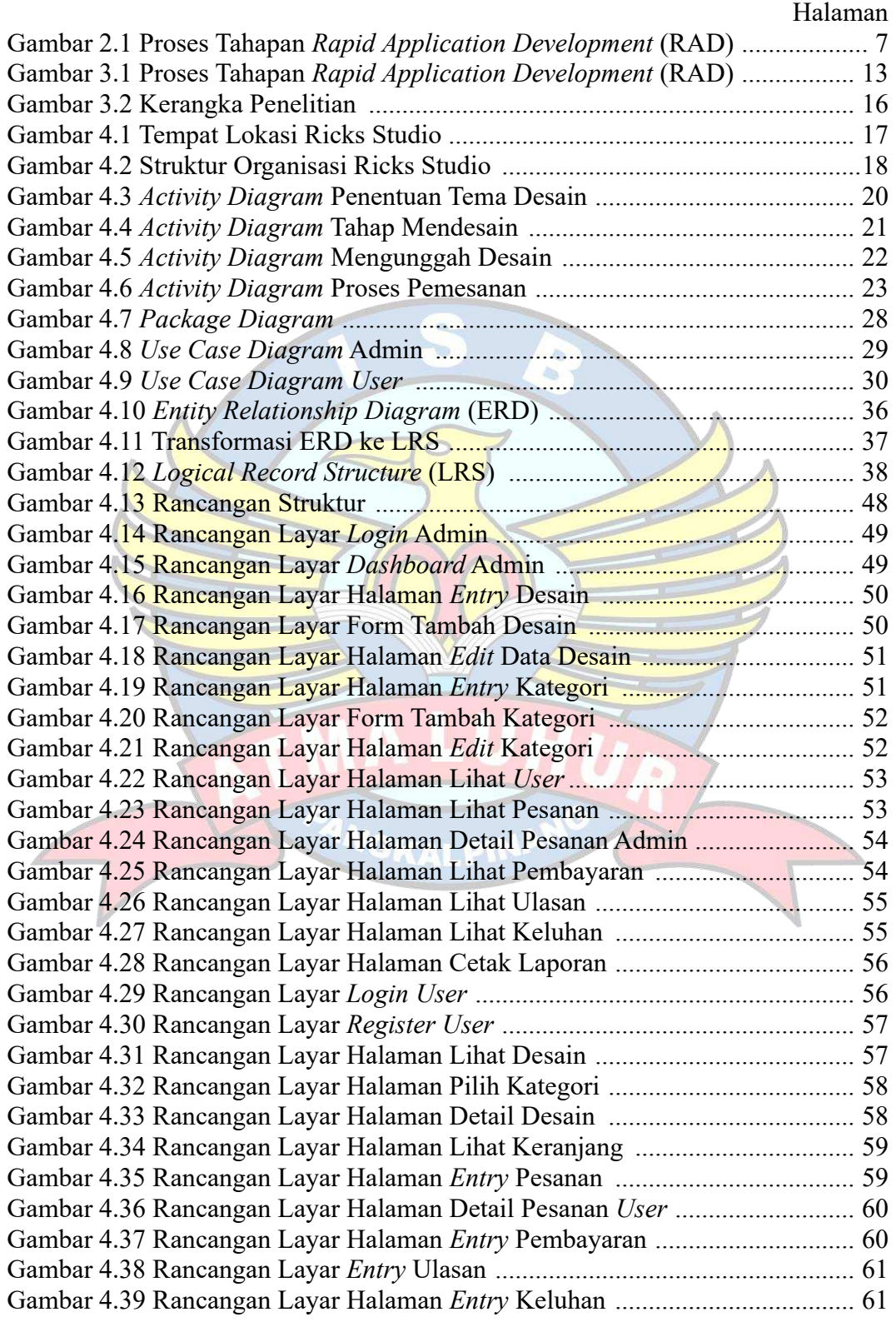

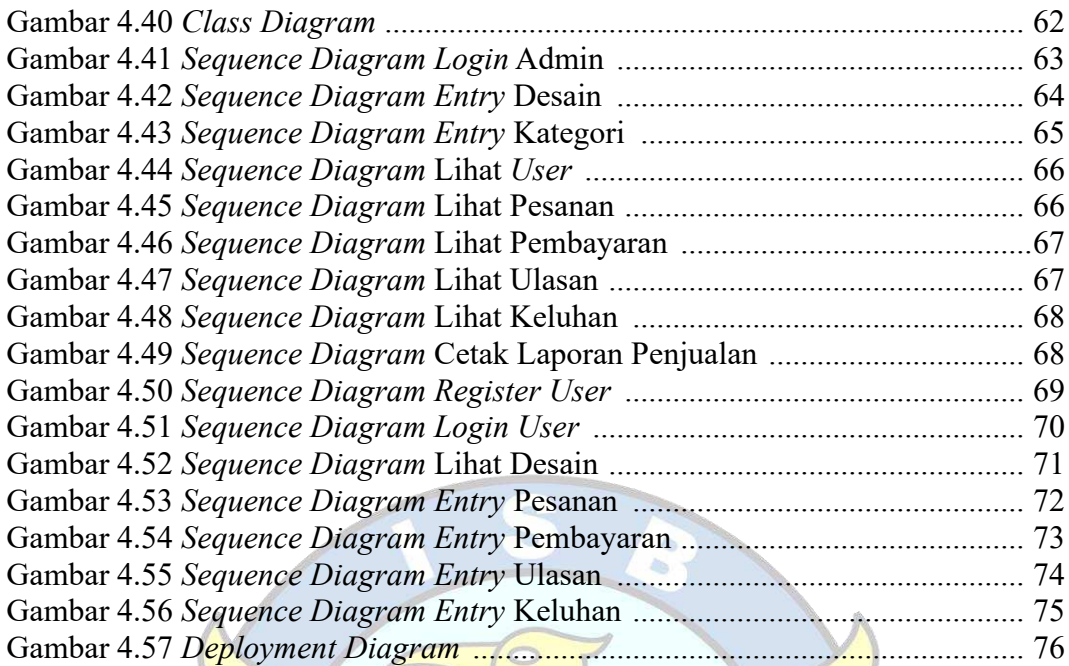

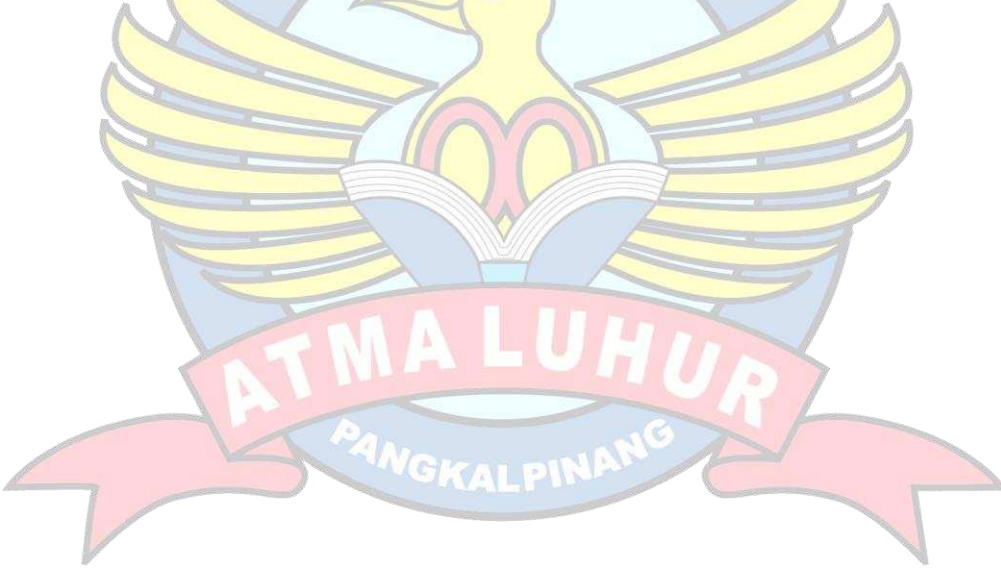

# **DAFTAR TABEL**

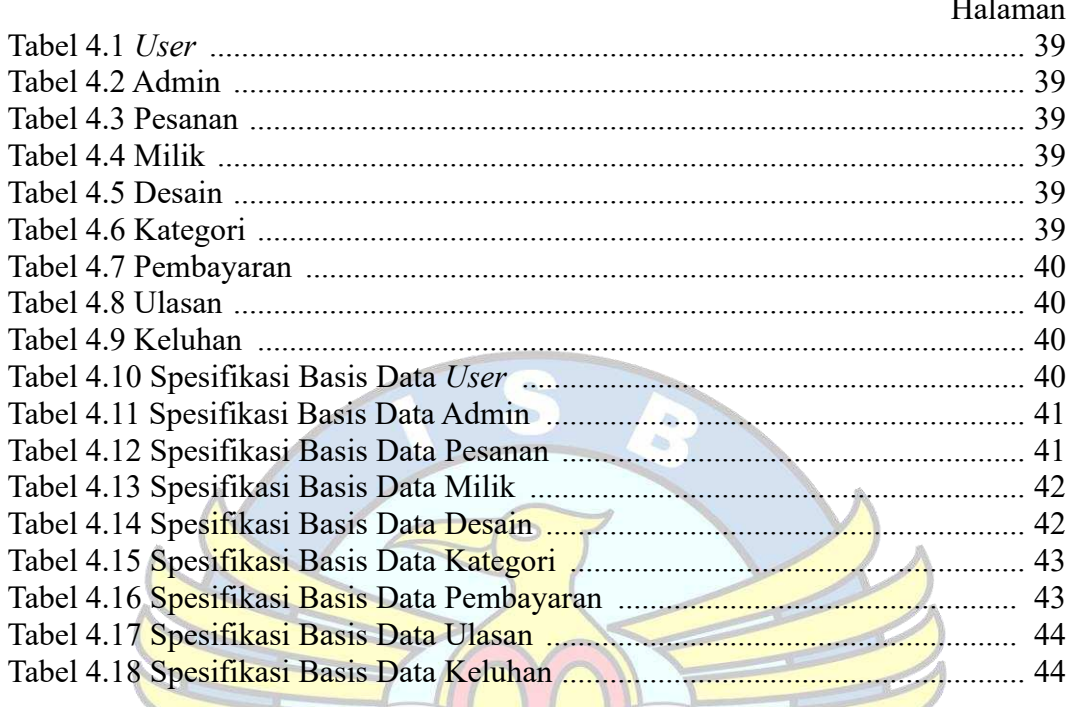

PANGKALPINA

# **DAFTAR LAMPIRAN**

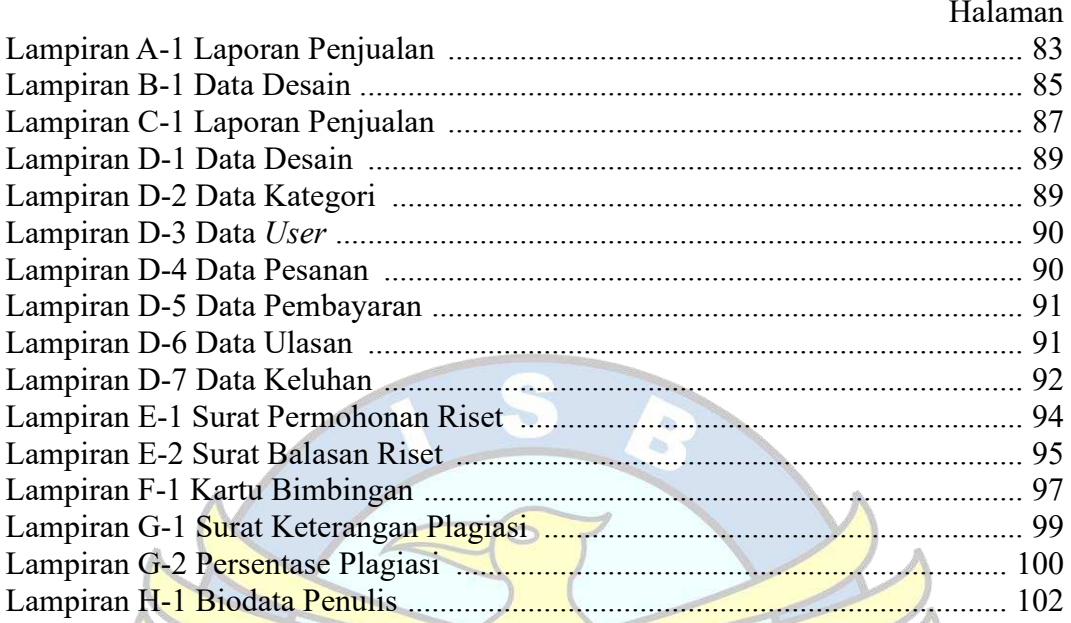

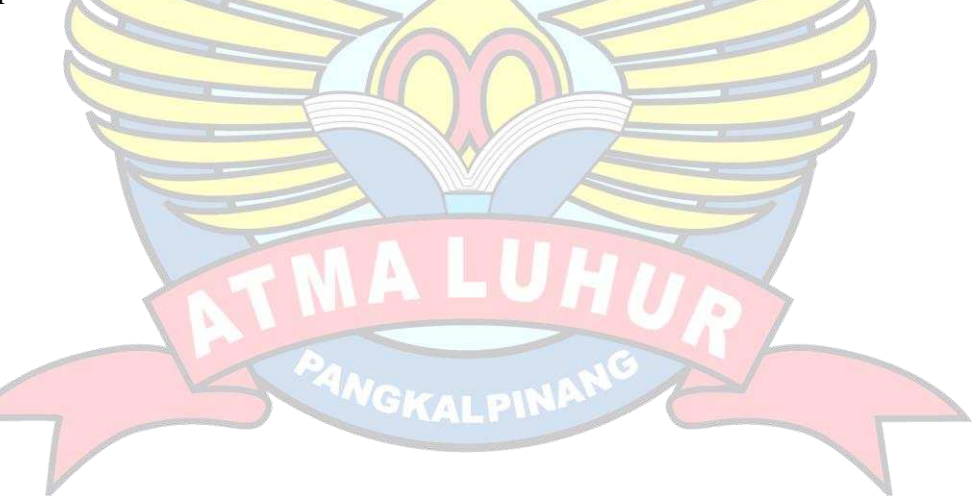

## **DAFTAR SIMBOL**

**Simbol** *Activity Diagram*

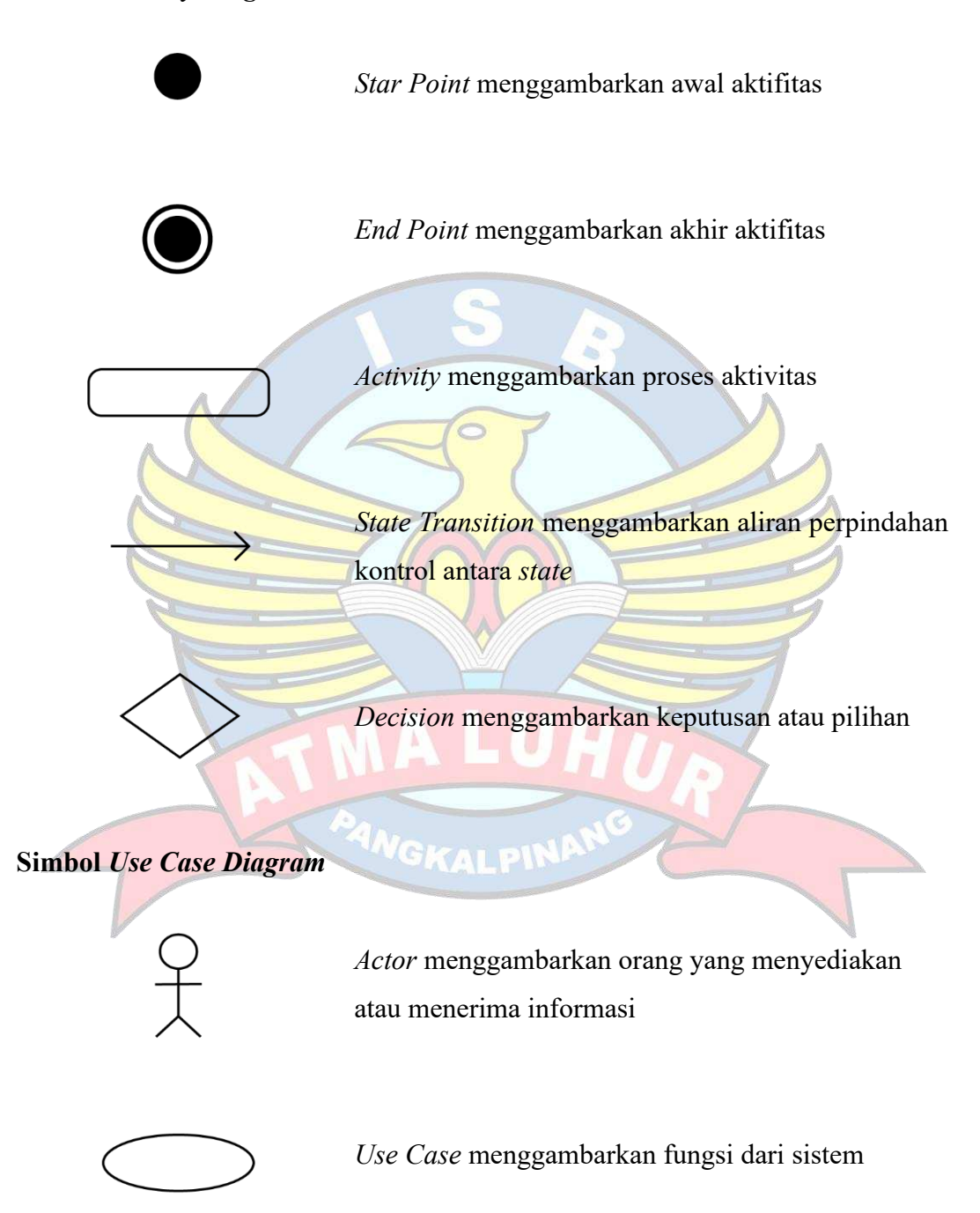

*Association* menggambarkan hubungan *actor* dan *user case*

### **Simbol** *Entity Relationship Diagram* **(ERD)**

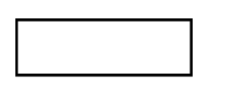

*Entity* menggambarkan objek dasar yang terkait dengan sistem

*Relationship* menggambarkan hubungan antara

*entity* satu dengan lainnya

*Association* menggambarkan garis hubung tiap *entity* dan *relationship*

**Simbol** *Class Diagram*

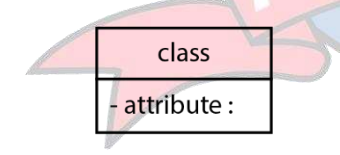

*Class* menggambarkan nama *class*, *attribute* dan *method*

*Association* menggambarkan garis hubung tiap *class*

## **Simbol** *Sequence Diagram*

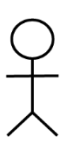

*Actor* menggambarkan orang yang menyediakan atau menerima informasi

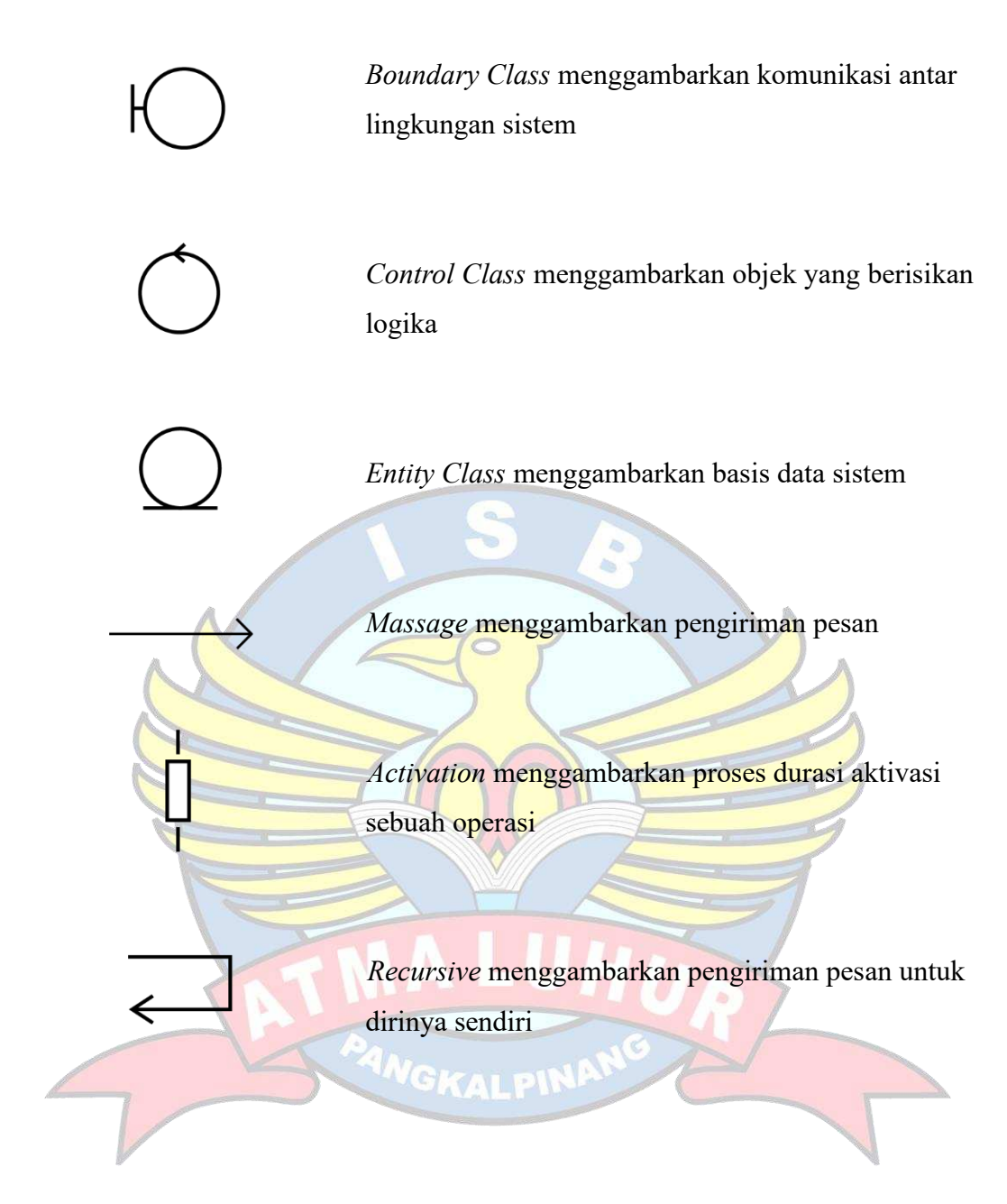

**Simbol** *Deployment Diagram*

Node

*Node* menggambarkan entitas yang mengeksekusi satu atau lebih *component*

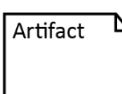

*Artifact* menggambarkan unsur konfigurasi untuk menjalankan perangkat lunak tersebut

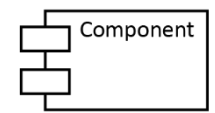

*Component* menggambarkan perangkat lunak yang terdapat pada sistem

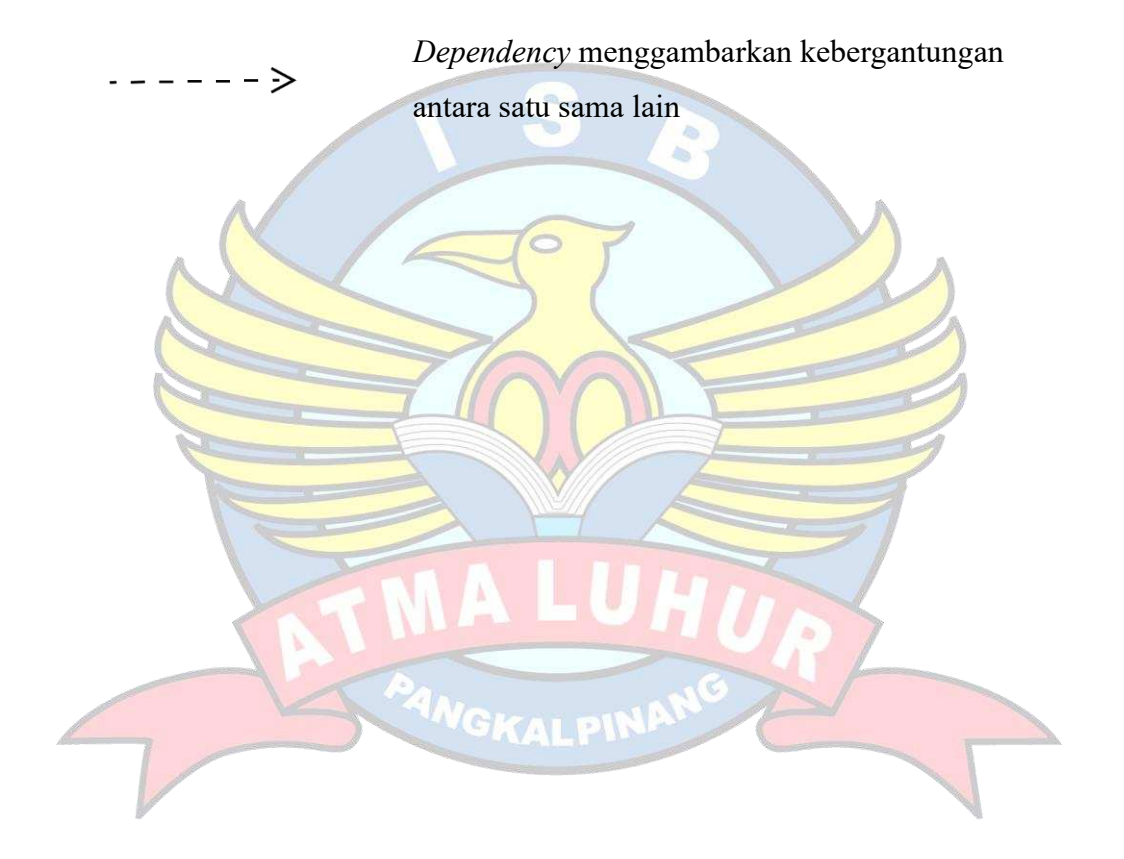